## Package 'dashboardthemes'

July 13, 2022

Type Package

Title Customise the Appearance of 'shinydashboard' Applications using Themes

Version 1.1.6

Maintainer Nik Lilovski <nik.lilovski@outlook.com>

Description Allows manual creation of themes and logos to be used in applications created using the 'shinydashboard' package. Removes the need to change the underlying css code by wrapping it into a set of convenient R functions.

URL <https://github.com/nik01010/dashboardthemes>

BugReports <https://github.com/nik01010/dashboardthemes/issues>

**Depends**  $R$  ( $>= 3.2.3$ ) **Imports** htmltools  $(>= 0.3.5)$ Suggests testthat, lintr, knitr, rmarkdown, glue, covr License MIT + file LICENSE Encoding UTF-8 RoxygenNote 7.2.0 VignetteBuilder knitr NeedsCompilation no Author Nik Lilovski [aut, cre] Repository CRAN

Date/Publication 2022-07-13 18:20:02 UTC

### R topics documented:

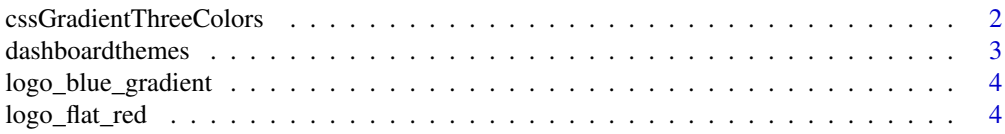

<span id="page-1-0"></span>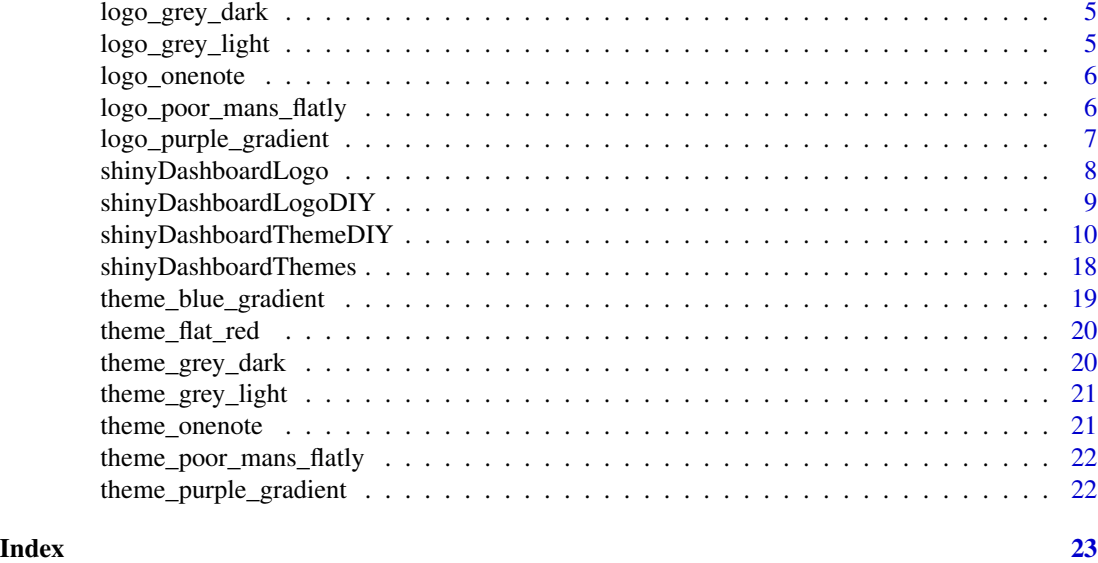

<span id="page-1-1"></span>cssGradientThreeColors

*cssGradientThreeColors*

#### Description

Generates CSS code for a gradient with three colors

#### Usage

```
cssGradientThreeColors(
  direction = "down",
  colorStart,
  colorMiddle,
  colorEnd,
  colorStartPos = 0,colorMiddlePos = 50,
  colorEndPos = 100
\mathcal{L}
```
#### Arguments

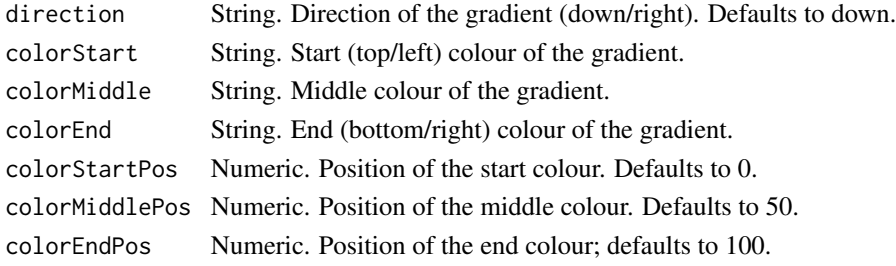

#### <span id="page-2-0"></span>dashboardthemes 3

#### Value

CSS code. Gradient with three colors.

#### See Also

[shinyDashboardThemeDIY,](#page-9-1) [shinyDashboardLogoDIY](#page-8-1),

#### **Examples**

```
cssGradientThreeColors(
  direction = "right"
  ,colorStart = "rgba(44,222,235,1)"
  , colorMiddle = "rgba(44,222,235,1)"
  ,colorEnd = "rgba(0,255,213,1)"
  ,colorStartPos = 0
  ,colorMiddlePos = 30
  ,colorEndPos = 100
)
```
dashboardthemes *dashboardthemes: a package for custom themes in shinydashboard applications*

#### Description

The dashboardthemes package provides two main important features:

- Using new pre-defined themes and logos for dashboards.
- Creating custom themes and logos for dashboards.

#### Available functions

The available functions are:

- [shinyDashboardThemes](#page-17-1): Calls a custom theme created using shinyDashboardThemeDIY.
- [shinyDashboardLogo](#page-7-1): Calls a custom logo created using shinyDashboardLogoDIY.
- [shinyDashboardThemeDIY](#page-9-1): Creates a custom theme object.
- [shinyDashboardLogoDIY](#page-8-1): Creates a custom logo object. Inspired from [here.](http://www.dataseries.org/)
- [cssGradientThreeColors](#page-1-1): Creates a three colour gradient to be used in themes.

<span id="page-3-0"></span>logo\_blue\_gradient *logo\_blue\_gradient*

#### Description

Blue Gradient logo for a shinydashboard application

#### Usage

```
logo_blue_gradient(boldText = "Shiny", mainText = "App", badgeText = "v1.1")
```
#### Arguments

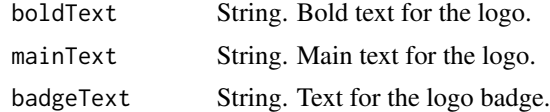

#### Value

Object produced by shinyDashboardLogoDIY

#### See Also

[shinyDashboardLogoDIY](#page-8-1)

logo\_flat\_red *logo\_flat\_red*

#### Description

Flat Red logo for a shinydashboard application

#### Usage

```
logo_flat_red(boldText = "Shiny", mainText = "App", badgeText = "v1.1")
```
#### Arguments

![](_page_3_Picture_115.jpeg)

#### Value

Object produced by shinyDashboardLogoDIY

<span id="page-4-0"></span>logo\_grey\_dark 5

#### See Also

[shinyDashboardLogoDIY](#page-8-1)

logo\_grey\_dark *logo\_grey\_dark*

#### Description

Grey Dark logo for a shinydashboard application

#### Usage

```
logo_grey_dark(boldText = "Shiny", mainText = "App", badgeText = "v1.1")
```
#### Arguments

![](_page_4_Picture_114.jpeg)

#### Value

Object produced by shinyDashboardLogoDIY

#### See Also

[shinyDashboardLogoDIY](#page-8-1)

logo\_grey\_light *logo\_grey\_light*

#### Description

Grey Light logo for a shinydashboard application

#### Usage

```
logo_grey_light(boldText = "Shiny", mainText = "App", badgeText = "v1.1")
```
#### Arguments

![](_page_4_Picture_115.jpeg)

#### <span id="page-5-0"></span>Value

Object produced by shinyDashboardLogoDIY

#### See Also

[shinyDashboardLogoDIY](#page-8-1)

logo\_onenote *logo\_onenote*

#### Description

OneNote logo for a shinydashboard application

#### Usage

```
logo\_onenote(boldText = "Shiny", mainText = "App", badgeText = "v1.1")
```
#### Arguments

![](_page_5_Picture_103.jpeg)

#### Value

Object produced by shinyDashboardLogoDIY

#### See Also

[shinyDashboardLogoDIY](#page-8-1)

logo\_poor\_mans\_flatly *logo\_poor\_mans\_flatly*

#### Description

Poor Man's Flatly logo for a shinydashboard application

#### Usage

```
logo_poor_mans_flatly(boldText = "Shiny", mainText = "App", badgeText = "v1.1")
```
#### <span id="page-6-0"></span>Arguments

![](_page_6_Picture_101.jpeg)

#### Value

Object produced by shinyDashboardLogoDIY

#### See Also

[shinyDashboardLogoDIY](#page-8-1)

logo\_purple\_gradient *logo\_purple\_gradient*

#### Description

Purple Gradient logo for a shinydashboard application

#### Usage

```
logo_purple_gradient(boldText = "Shiny", mainText = "App", badgeText = "v1.1")
```
#### Arguments

![](_page_6_Picture_102.jpeg)

#### Value

Object produced by shinyDashboardLogoDIY

#### See Also

[shinyDashboardLogoDIY](#page-8-1)

<span id="page-7-1"></span><span id="page-7-0"></span>shinyDashboardLogo *shinyDashboardLogo*

#### Description

Calls a custom logo object created using shinyDashboardLogoDIY

#### Usage

```
shinyDashboardLogo(
  theme,
 boldText = "Shiny",
 mainText = "App",badgeText = "v1.1")
```
#### Arguments

![](_page_7_Picture_130.jpeg)

#### Value

HTML code. Logo for shinydashboard's sidebar.

#### Note

This logo design was inspired from <http://www.dataseries.org/>.

#### See Also

[shinyDashboardLogoDIY,](#page-8-1) [shinyDashboardThemes](#page-17-1)

#### Examples

```
#...
### ui
#ui <- dashboardPage(
 ### ui header
 #dashboardHeader(
    ### changing logo
```

```
title = shinyDashboardLogo(
  theme = "blue_gradient",
```
#### <span id="page-8-0"></span>shinyDashboardLogoDIY 9

```
boldText = "Shiny",
  mainText = "App",
  badgeText = "v1.1"\lambda#...
```
<span id="page-8-1"></span>shinyDashboardLogoDIY *shinyDashboardLogoDIY*

#### Description

Creates a custom logo object for a shinydashboard application

#### Usage

```
shinyDashboardLogoDIY(
 boldText,
 mainText,
  textSize = 15,
 badgeText,
 badgeTextColor,
 badgeTextSize = 2,
 badgeBackColor,
 badgeBorderRadius = 3
)
```
#### Arguments

![](_page_8_Picture_141.jpeg)

#### Value

HTML code. Logo for shinydashboard's sidebar.

#### Note

This logo design was inspired from <http://www.dataseries.org/>.

#### <span id="page-9-0"></span>See Also

[shinyDashboardLogo,](#page-7-1) [cssGradientThreeColors](#page-1-1)

#### Examples

```
customLogo <- shinyDashboardLogoDIY(
  boldText = "SD"
  ,mainText = "Themes"
  ,textSize = 16
  ,badgeText = "v1.1"
  ,badgeTextColor = "white"
  ,badgeTextSize = 2
  ,badgeBackColor = "#40E0D0"
  ,badgeBorderRadius = 3
\overline{\phantom{a}}
```
<span id="page-9-1"></span>shinyDashboardThemeDIY

*shinyDashboardThemeDIY*

#### Description

Creates a custom theme object for a shinydashboard application

#### Usage

```
shinyDashboardThemeDIY(
  appFontFamily,
  appFontColor,
  logoBackColor,
  bodyBackColor,
  headerButtonBackColor,
  headerButtonIconColor,
  headerButtonBackColorHover,
  headerButtonIconColorHover,
  headerBackColor,
  headerBoxShadowColor,
  headerBoxShadowSize,
  sidebarBackColor,
  sidebarPadding,
  sidebarShadowRadius,
  sidebarShadowColor,
  sidebarMenuBackColor,
  sidebarMenuPadding,
  sidebarMenuBorderRadius,
  sidebarUserTextColor,
```
sidebarSearchBackColor, sidebarSearchIconColor, sidebarSearchBorderColor, sidebarTabTextColor, sidebarTabTextSize, sidebarTabBorderStyle, sidebarTabBorderColor, sidebarTabBorderWidth, sidebarTabBackColorSelected, sidebarTabTextColorSelected, sidebarTabRadiusSelected, sidebarTabTextColorHover, sidebarTabBackColorHover, sidebarTabBorderStyleHover, sidebarTabBorderColorHover, sidebarTabBorderWidthHover, sidebarTabRadiusHover, boxBackColor, boxBorderRadius, boxShadowSize, boxShadowColor, boxTitleSize, boxDefaultColor, boxPrimaryColor, boxSuccessColor, boxWarningColor, boxDangerColor, tabBoxTabColor, tabBoxTabTextSize, tabBoxTabTextColor, tabBoxTabTextColorSelected, tabBoxBackColor, tabBoxHighlightColor, tabBoxBorderRadius, buttonBackColor, buttonTextColor, buttonBorderColor, buttonBorderRadius, buttonBackColorHover, buttonTextColorHover, buttonBorderColorHover, buttonHeight =  $"auto",$ buttonPadding = "6px 12px", textboxBackColor, textboxBorderColor, textboxBorderRadius, textboxBackColorSelect, textboxBorderColorSelect,

```
textboxHeight = "auto",
textboxPadding = "6px 12px",
tableBackColor,
tableBorderColor,
tableBorderTopSize,
tableBorderRowSize,
primaryFontColor = "auto",
successFontColor = "auto",
warningFontColor = "auto",
dangerFontColor = "auto",
infoFontColor = "auto",
boxInfoColor = "auto"
```
#### Arguments

)

appFontFamily String. Application font. appFontColor String. Application font colour. logoBackColor String. Logo background colour. bodyBackColor String. Main page background colour. headerButtonBackColor String. Sidebar toggle button background colour. headerButtonIconColor String. Sidebar toggle button icon colour. headerButtonBackColorHover String. Sidebar toggle button background colour: hovered. headerButtonIconColorHover String. Sidebar toggle button icon colour: hovered. headerBackColor String. Top header background colour. headerBoxShadowColor String. Top header shadow colour. headerBoxShadowSize String. Top header shadow size. sidebarBackColor String. Sidebar background colour. sidebarPadding Numeric. Sidebar inner padding. sidebarShadowRadius String. Sidebar shadow radius. sidebarShadowColor String. Sidebar shadow colour. sidebarMenuBackColor String. Sidebar menu background colour. sidebarMenuPadding Numeric. Sidebar menu inner padding.

```
sidebarMenuBorderRadius
                 Numeric. Sidebar menu shape radius.
sidebarUserTextColor
                 String. Sidebar userbox text colour.
sidebarSearchBackColor
                 String. Sidebar searchbox background colour.
sidebarSearchIconColor
                 String. Sidebar searchbox icon colour.
sidebarSearchBorderColor
                 String. Sidebar searchbox border line colour.
sidebarTabTextColor
                 String. Sidebar tab font colour.
sidebarTabTextSize
                 Numeric. Sidebar tab font size.
sidebarTabBorderStyle
                 String. Sidebar tab border line style.
sidebarTabBorderColor
                 String. Sidebar tab border line colour.
sidebarTabBorderWidth
                 Numeric. Sidebar tab border line width.
sidebarTabBackColorSelected
                 String. Sidebar tab background colour: selected.
sidebarTabTextColorSelected
                 String. Sidebar tab font colour: selected.
sidebarTabRadiusSelected
                 String. Sidebar tab shape radius: selected.
sidebarTabTextColorHover
                 String. Sidebar tab font colour: hovered.
sidebarTabBackColorHover
                 String. Sidebar tab background colour: hovered.
sidebarTabBorderStyleHover
                 String. Sidebar tab border line style: hovered.
sidebarTabBorderColorHover
                 String. Sidebar tab border line colour: hovered.
sidebarTabBorderWidthHover
                 Numeric. Sidebar tab border line width: hovered.
sidebarTabRadiusHover
                 String. Sidebar tab shape radius: hovered.
boxBackColor String. Box background colour.
boxBorderRadius
                 Numeric. Box shape radius.
boxShadowSize String. Box shadow size.
boxShadowColor String. Box shadow colour.
boxTitleSize Numeric. Box title font size.
```

```
boxDefaultColor
                 String. Box default highlight colour.
boxPrimaryColor
                 String. Box primary highlight colour.
boxSuccessColor
                 String. Box success highlight colour.
boxWarningColor
                 String. Box warning highlight colour.
boxDangerColor String. Box danger highlight colour.
tabBoxTabColor String. Tab box tab background colour.
tabBoxTabTextSize
                 Numeric. Tab box tab font size.
tabBoxTabTextColor
                 String. Tab box tab font colour.
tabBoxTabTextColorSelected
                 String. Tab box tab font colour: selected.
tabBoxBackColor
                 String. Tab box body background colour.
tabBoxHighlightColor
                 String. Tab box highlight colour.
tabBoxBorderRadius
                 Numeric. Tab box shape radius.
buttonBackColor
                 String. Button background colour.
buttonTextColor
                 String. Button font colour.
buttonBorderColor
                 String. Button border line colour.
buttonBorderRadius
                 Numeric. Button shape radius.
buttonBackColorHover
                 String. Button background colour: hovered.
buttonTextColorHover
                 String. Button font colour: hovered.
buttonBorderColorHover
                 String. Button border line colour: hovered.
buttonHeight Numeric. Button shape height.
buttonPadding String. Button label padding. Defaults to "6px 12px".
textboxBackColor
                 String. Textbox background colour.
textboxBorderColor
                 String. Textbox border line colour.
textboxBorderRadius
                 Numeric. Textbox shape radius.
```

```
textboxBackColorSelect
                 String. Textbox background colour: selected.
textboxBorderColorSelect
                  String. Textbox border line colour: selected.
textboxHeight Numeric. Textbox shape height.
textboxPadding String. Textbox text padding. Defaults to "6px 12px".
tableBackColor String. Table background colour.
tableBorderColor
                  String. Table border line colour.
tableBorderTopSize
                 Numeric. Table header line size.
tableBorderRowSize
                  Numeric. Table row separator line size.
primaryFontColor
                  String. Primary status highlight font colour.
successFontColor
                  String. Success status highlight font colour.
warningFontColor
                 String. Warning status highlight font colour.
dangerFontColor
                  String. Danger status highlight font colour.
infoFontColor String. Info status highlight font colour.
boxInfoColor String. Box info highlight colour.
```
#### Value

CSS code. Theme for a shinydashboard application.

#### See Also

[shinyDashboardThemes,](#page-17-1) [shinyDashboardLogoDIY,](#page-8-1) [cssGradientThreeColors](#page-1-1)

#### Examples

```
customTheme <- shinyDashboardThemeDIY(
```

```
### general
appFontFamily = "Arial"
,appFontColor = "rgb(0,0,0)"
,primaryFontColor = "rgb(0,0,0)"
, infoFontColor = "rgb(0,0,0)"
,successFontColor = "rgb(0,0,0)"
, warningFontColor = "rgb(0, 0, 0)",dangerFontColor = "rgb(0,0,0)"
, bodyBackColor = "rgb(248, 248, 248)"
```

```
### header
,logoBackColor = "rgb(23,103,124)"
,headerButtonBackColor = "rgb(238,238,238)"
,headerButtonIconColor = "rgb(75,75,75)"
,headerButtonBackColorHover = "rgb(210,210,210)"
,headerButtonIconColorHover = "rgb(0,0,0)"
,headerBackColor = "rgb(238,238,238)"
,headerBoxShadowColor = "#aaaaaa"
,headerBoxShadowSize = "2px 2px 2px"
### sidebar
,sidebarBackColor = cssGradientThreeColors(
  direction = "down"
  ,colorStart = "rgb(20,97,117)"
  ,colorMiddle = "rgb(56,161,187)"
  ,colorEnd = "rgb(3,22,56)"
  ,colorStartPos = 0
  ,colorMiddlePos = 50
  ,colorEndPos = 100
\lambda,sidebarPadding = 0
,sidebarMenuBackColor = "transparent"
, sidebarMenuPadding = 0,sidebarMenuBorderRadius = 0
,sidebarShadowRadius = "3px 5px 5px"
,sidebarShadowColor = "#aaaaaa"
,sidebarUserTextColor = "rgb(255,255,255)"
,sidebarSearchBackColor = "rgb(55,72,80)"
,sidebarSearchIconColor = "rgb(153,153,153)"
,sidebarSearchBorderColor = "rgb(55,72,80)"
,sidebarTabTextColor = "rgb(255,255,255)"
,sidebarTabTextSize = 13
,sidebarTabBorderStyle = "none none solid none"
,sidebarTabBorderColor = "rgb(35,106,135)"
,sidebarTabBorderWidth = 1
,sidebarTabBackColorSelected = cssGradientThreeColors(
  direction = "right"
  ,colorStart = "rgba(44,222,235,1)"
  ,colorMiddle = "rgba(44,222,235,1)"
  ,colorEnd = "rgba(0,255,213,1)"
  ,colorStartPos = 0
  ,colorMiddlePos = 30
  ,colorEndPos = 100
\lambda,sidebarTabTextColorSelected = "rgb(0,0,0)"
```

```
,sidebarTabRadiusSelected = "0px 20px 20px 0px"
,sidebarTabBackColorHover = cssGradientThreeColors(
  direction = "right"
  ,colorStart = "rgba(44,222,235,1)"
  ,colorMiddle = "rgba(44,222,235,1)"
  ,colorEnd = "rgba(0,255,213,1)"
  ,colorStartPos = 0
  ,colorMiddlePos = 30
  ,colorEndPos = 100
\lambda,sidebarTabTextColorHover = "rgb(50,50,50)"
,sidebarTabBorderStyleHover = "none none solid none"
,sidebarTabBorderColorHover = "rgb(75,126,151)"
,sidebarTabBorderWidthHover = 1
,sidebarTabRadiusHover = "0px 20px 20px 0px"
### boxes
,boxBackColor = "rgb(255,255,255)"
,boxBorderRadius = 5
,boxShadowSize = "0px 1px 1px"
,boxShadowColor = "rgba(0,0,0,.1)",boxTitleSize = 16
,boxDefaultColor = "rgb(210,214,220)"
,boxPrimaryColor = "rgba(44,222,235,1)"
,boxInfoColor = "rgb(210,214,220)"
, boxSuccessColor = "rgba(0, 255, 213, 1)",boxWarningColor = "rgb(244,156,104)"
,boxDangerColor = "rgb(255,88,55)"
,tabBoxTabColor = "rgb(255,255,255)"
,tabBoxTabTextSize = 14
,tabBoxTabTextColor = "rgb(0,0,0)"
,tabBoxTabTextColorSelected = "rgb(0,0,0)"
,tabBoxBackColor = "rgb(255,255,255)"
,tabBoxHighlightColor = "rgba(44,222,235,1)"
,tabBoxBorderRadius = 5
### inputs
, but tonBackColor = "rgb(245, 245, 245)",buttonTextColor = "rgb(0,0,0)"
,buttonBorderColor = "rgb(200,200,200)"
,buttonBorderRadius = 5
,buttonBackColorHover = "rgb(235,235,235)"
,buttonTextColorHover = "rgb(100,100,100)"
,buttonBorderColorHover = "rgb(200,200,200)"
,textboxBackColor = "rgb(255,255,255)"
,textboxBorderColor = "rgb(200,200,200)"
,textboxBorderRadius = 5
,textboxBackColorSelect = "rgb(245,245,245)"
,textboxBorderColorSelect = "rgb(200,200,200)"
```

```
### tables
  ,tableBackColor = "rgb(255,255,255)"
  ,tableBorderColor = "rgb(240,240,240)"
  ,tableBorderTopSize = 1
  ,tableBorderRowSize = 1
)
```
<span id="page-17-1"></span>shinyDashboardThemes *shinyDashboardThemes*

#### Description

Calls a custom theme object created using shinyDashboardThemeDIY

#### Usage

shinyDashboardThemes(theme)

#### Arguments

theme String. Name of theme to be used

#### Value

CSS code. Theme for shinydashboard.

#### Available themes

- blue\_gradient: Demonstrates use of gradients, shadows and rounded corners.
- flat\_red: Flat colour theme with red highlights.
- grey\_light: Lightweight grey theme.
- grey\_dark: Demonstrates use of inverted dark colour schemes.
- onenote: Styled similarly to the OneNote application.
- poor\_mans\_flatly: Poor man's version of the [Flatly](https://bootswatch.com/flatly/) theme.
- purple\_gradient: Demonstrates use of dark gradients and rounded corners.

#### See Also

[shinyDashboardThemeDIY,](#page-9-1) [shinyDashboardLogo](#page-7-1)

<span id="page-18-0"></span>theme\_blue\_gradient 19

#### Examples

```
#...
### ui body
#dashboardBody(
 ### changing theme
 shinyDashboardThemes(
   theme = "blue_gradient"
 \mathcal{L}### ui tabs
 #,tabItems(
 # tabItem(
 \# ...
```
theme\_blue\_gradient *theme\_blue\_gradient*

#### Description

Blue Gradient theme for a shinydashboard application

#### Usage

theme\_blue\_gradient

#### Format

An object of class shiny.tag of length 3.

#### Value

Object produced by shinyDashboardThemeDIY

#### See Also

<span id="page-19-0"></span>theme\_flat\_red *theme\_flat\_red*

#### Description

Flat Red theme for a shinydashboard application

#### Usage

theme\_flat\_red

#### Format

An object of class shiny.tag of length 3.

#### Value

Object produced by shinyDashboardThemeDIY

#### See Also

[shinyDashboardThemeDIY](#page-9-1)

theme\_grey\_dark *theme\_grey\_dark*

#### Description

Grey Dark theme for a shinydashboard application

#### Usage

theme\_grey\_dark

#### Format

An object of class shiny.tag of length 3.

#### Value

Object produced by shinyDashboardThemeDIY

#### See Also

#### <span id="page-20-0"></span>Description

Grey Light theme for a shinydashboard application

#### Usage

theme\_grey\_light

#### Format

An object of class shiny.tag of length 3.

#### Value

Object produced by shinyDashboardThemeDIY

#### See Also

[shinyDashboardThemeDIY](#page-9-1)

theme\_onenote *theme\_onenote*

#### Description

OneNote theme for a shinydashboard application

#### Usage

theme\_onenote

#### Format

An object of class shiny.tag of length 3.

#### Value

Object produced by shinyDashboardThemeDIY

#### See Also

<span id="page-21-0"></span>theme\_poor\_mans\_flatly

*theme\_poor\_mans\_flatly*

#### Description

Poor Man's Flatly theme for a shinydashboard application

#### Usage

theme\_poor\_mans\_flatly

#### Format

An object of class shiny.tag of length 3.

#### Value

Object produced by shinyDashboardThemeDIY

#### See Also

[shinyDashboardThemeDIY](#page-9-1)

theme\_purple\_gradient *theme\_purple\_gradient*

#### Description

Purple Gradient theme for a shinydashboard application

#### Usage

theme\_purple\_gradient

#### Format

An object of class shiny.tag of length 3.

#### Value

Object produced by shinyDashboardThemeDIY

#### See Also

# <span id="page-22-0"></span>Index

∗ datasets theme\_blue\_gradient, [19](#page-18-0) theme\_flat\_red, [20](#page-19-0) theme\_grey\_dark, [20](#page-19-0) theme\_grey\_light, [21](#page-20-0) theme\_onenote, [21](#page-20-0) theme\_poor\_mans\_flatly, [22](#page-21-0) theme\_purple\_gradient, [22](#page-21-0)

cssGradientThreeColors, [2,](#page-1-0) *[3](#page-2-0)*, *[10](#page-9-0)*, *[15](#page-14-0)*

dashboardthemes, [3](#page-2-0)

logo\_blue\_gradient, [4](#page-3-0) logo\_flat\_red, [4](#page-3-0) logo\_grey\_dark, [5](#page-4-0) logo\_grey\_light, [5](#page-4-0) logo\_onenote, [6](#page-5-0) logo\_poor\_mans\_flatly, [6](#page-5-0) logo\_purple\_gradient, [7](#page-6-0)

shinyDashboardLogo, *[3](#page-2-0)*, [8,](#page-7-0) *[10](#page-9-0)*, *[18](#page-17-0)* shinyDashboardLogoDIY, *[3–](#page-2-0)[8](#page-7-0)*, [9,](#page-8-0) *[15](#page-14-0)* shinyDashboardThemeDIY, *[3](#page-2-0)*, [10,](#page-9-0) *[18–](#page-17-0)[22](#page-21-0)* shinyDashboardThemes, *[3](#page-2-0)*, *[8](#page-7-0)*, *[15](#page-14-0)*, [18](#page-17-0)

theme\_blue\_gradient, [19](#page-18-0) theme\_flat\_red, [20](#page-19-0) theme\_grey\_dark, [20](#page-19-0) theme\_grey\_light, [21](#page-20-0) theme\_onenote, [21](#page-20-0) theme\_poor\_mans\_flatly, [22](#page-21-0) theme\_purple\_gradient, [22](#page-21-0)